## **Information Technology (IT) – Purchase Request Preparation and Submission Checklist**

The following checklist has been developed to assist Agencies in the preparation and submittal of IT purchase requests (**Purchase Estimate (PE) STD. 66 / FI\$Cal Requisition / Standard Agreement STD. 213**) to the Department of General Services (DGS) Procurement Division (PD), One Time Acquisitions (OTA) Unit, when the purchase exceeds an Agency Purchasing Authority.

This checklist and additional tools are available on the [OTA website](https://www.dgs.ca.gov/PD/About/Page-Content/PD-Branch-Intro-Accordion-List/Acquisitions/One-Time-Acquisitions) (https://www.dgs.ca.gov/PD/About/Page-Content/PD-Branch-Intro-Accordion-List/Acquisitions/One-Time-Acquisitions).

To submit NCB/SCR/LTB Requests please contact the Dispute Resolutions Unit (DRU) at: [PDNCB@dgs.ca.gov](mailto:PDNCB@dgs.ca.gov)

To obtain a copy of your Purchasing Authority Approval Letter (PAAL) go to: [Departments with Approved](https://www.dgs.ca.gov/PD/About/Page-Content/PD-Branch-Intro-Accordion-List/Policy-Training-and-Customer-Service/Purchasing-Authority-Unit)  [Purchasing Authority](https://www.dgs.ca.gov/PD/About/Page-Content/PD-Branch-Intro-Accordion-List/Policy-Training-and-Customer-Service/Purchasing-Authority-Unit) (https://www.dgs.ca.gov/PD/About/Page-Content/PD-Branch-Intro-Accordion-List/Policy-Training-and-Customer-Service/Purchasing-Authority-Unit)

For Procurement and Policy information refer to the [State Contracting Manuals \(SCM\)](https://www.dgs.ca.gov/PD/Resources/Page-Content/Procurement-Division-Resources-List-Folder/State-Contracting-Manual-Volume-2-3-FI$Cal) (https://www.dgs.ca.gov/PD/Resources/Page-Content/Procurement-Division-Resources-List-Folder/State-Contracting-Manual-Volume-2-3-FI\$Cal). Submit procurement policy questions to: [ppo@dgs.ca.gov](mailto:ppo@dgs.ca.gov)

How to submit your Purchase Request:

• **Agencies not Transacting in FI\$Cal**, also known as Future Release, Exempt or Deferred (FRED) Agencies:

Submit a STD 66 – Purchase Estimate, with all support documentation and email it to: [PurchaseRequest@dgs.ca.gov.](mailto:PurchaseRequest@dgs.ca.gov)

## • **Agencies Transacting in FI\$Cal:**

Submit a Requisition via FI\$Cal and attach all support documentation. Procedures on how to submit a Requisition to OTA can be found on [OTA's website](https://www.dgs.ca.gov/PD/About/Page-Content/PD-Branch-Intro-Accordion-List/Acquisitions/One-Time-Acquisitions) (https://www.dgs.ca.gov/PD/About/Page-Content/PD-Branch-Intro-Accordion-List/Acquisitions/One-Time-Acquisitions),under the section: *Services. Click the link "Submit a FI\$Cal Requisition to One-Time Acquisitions.*

## **Please note, not all items listed are applicable to each type of procurement request.**

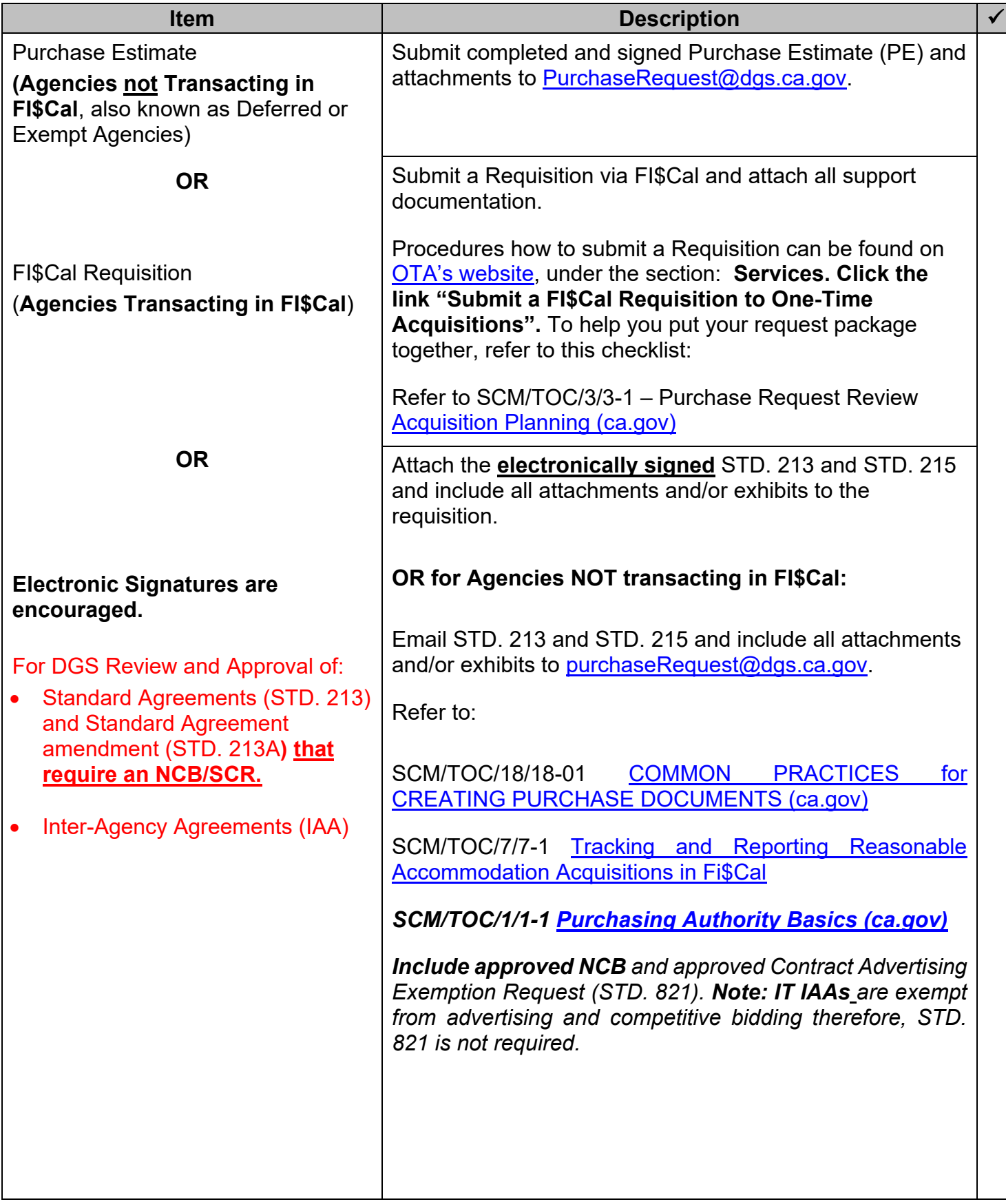

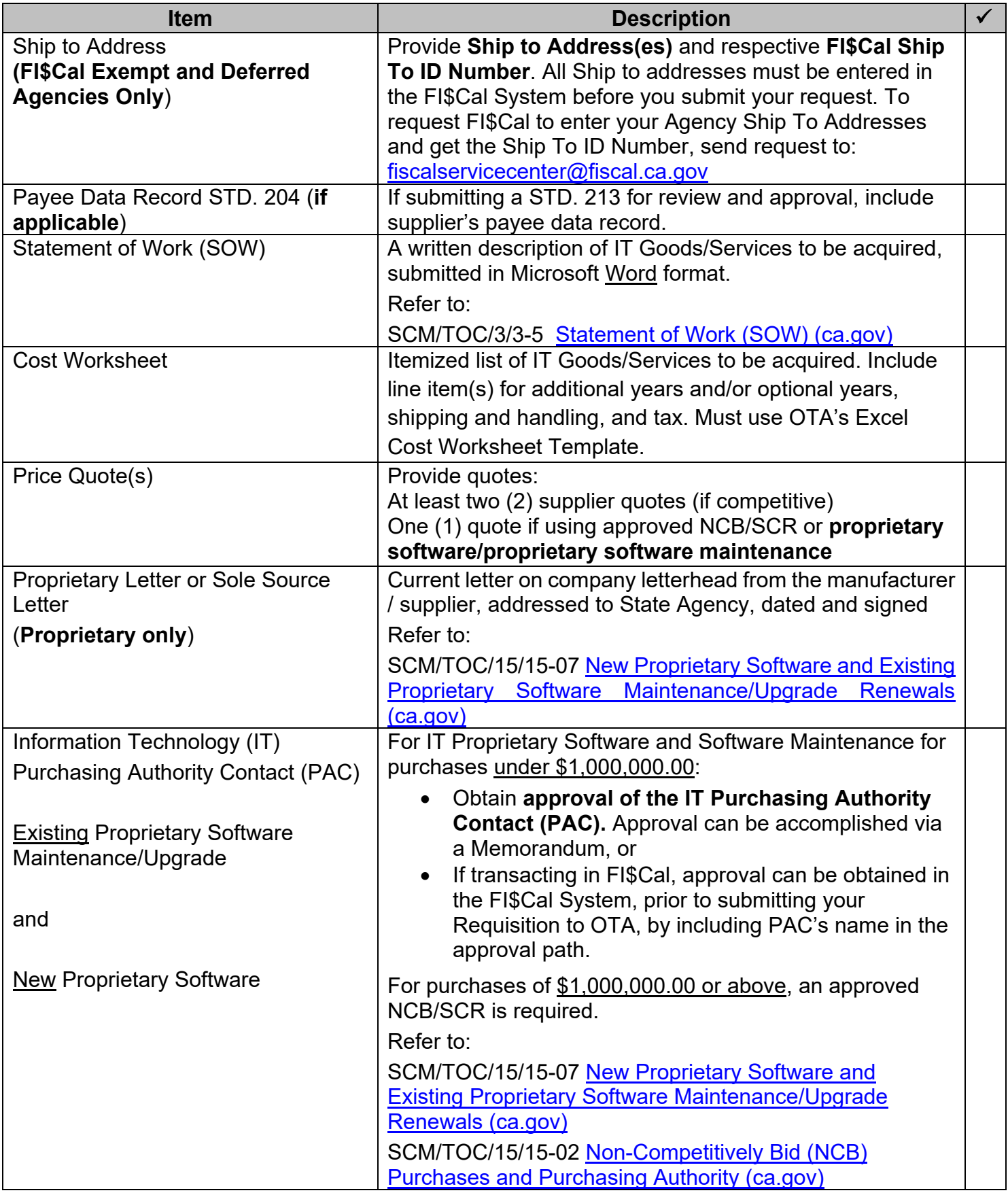

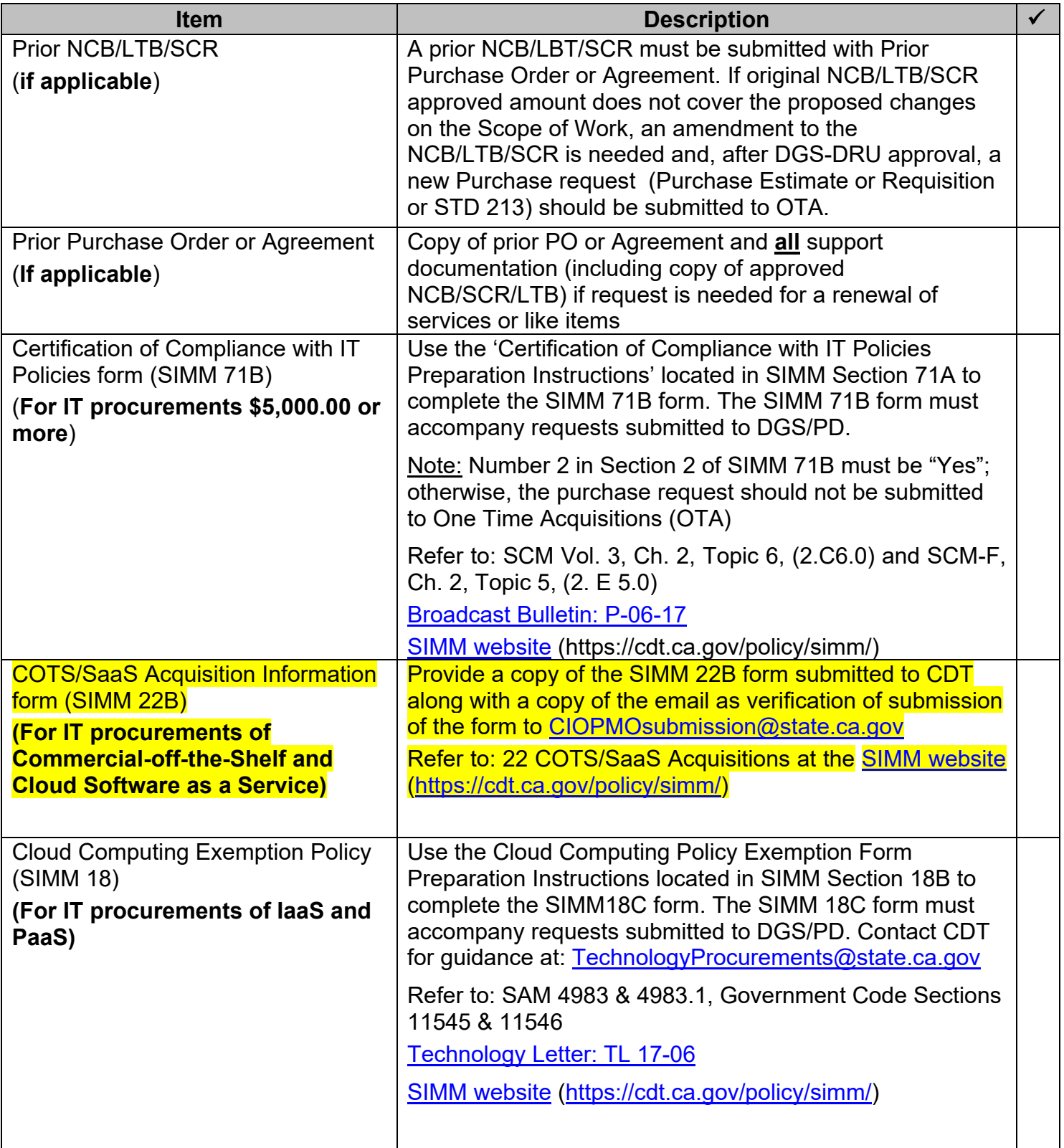

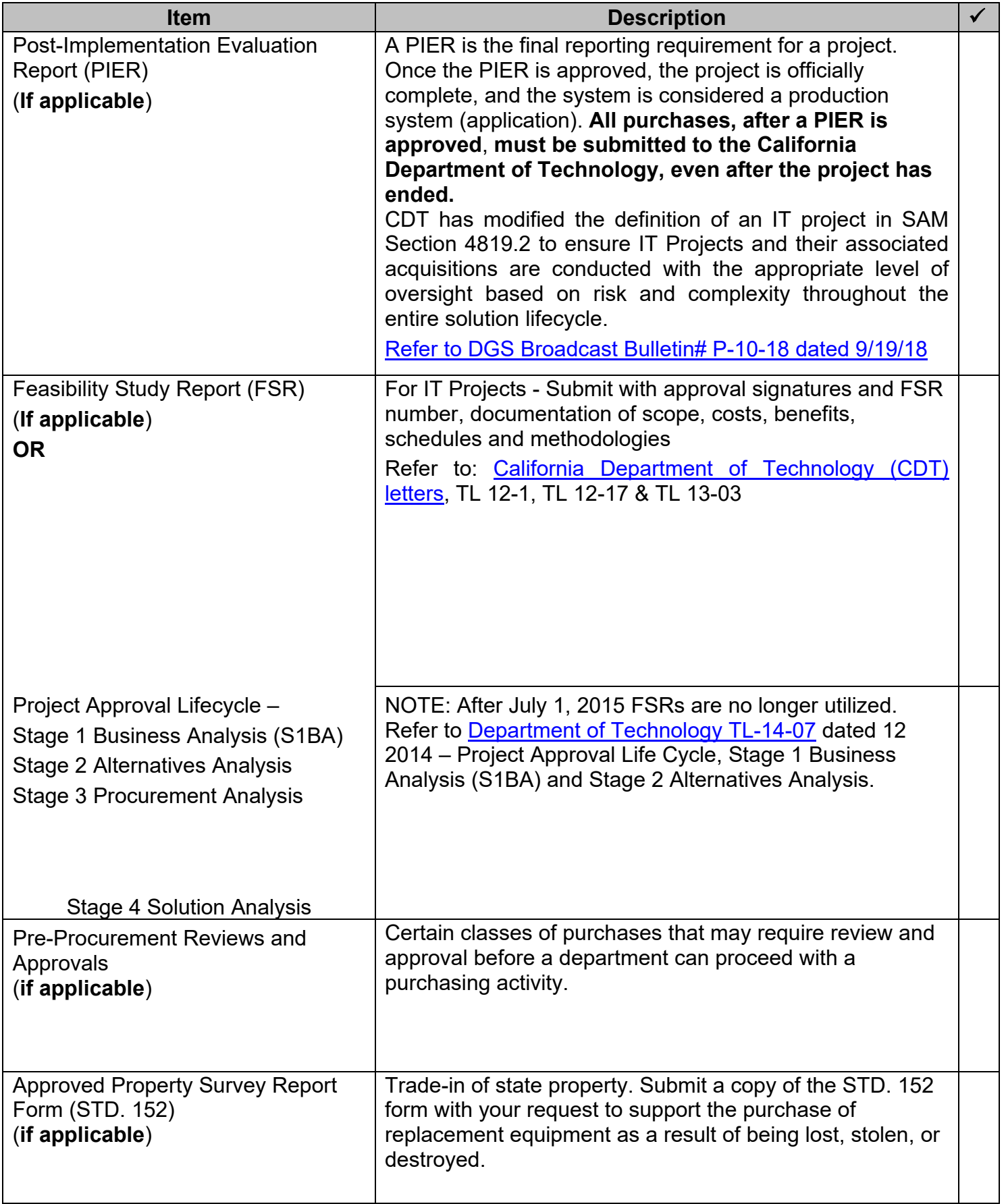

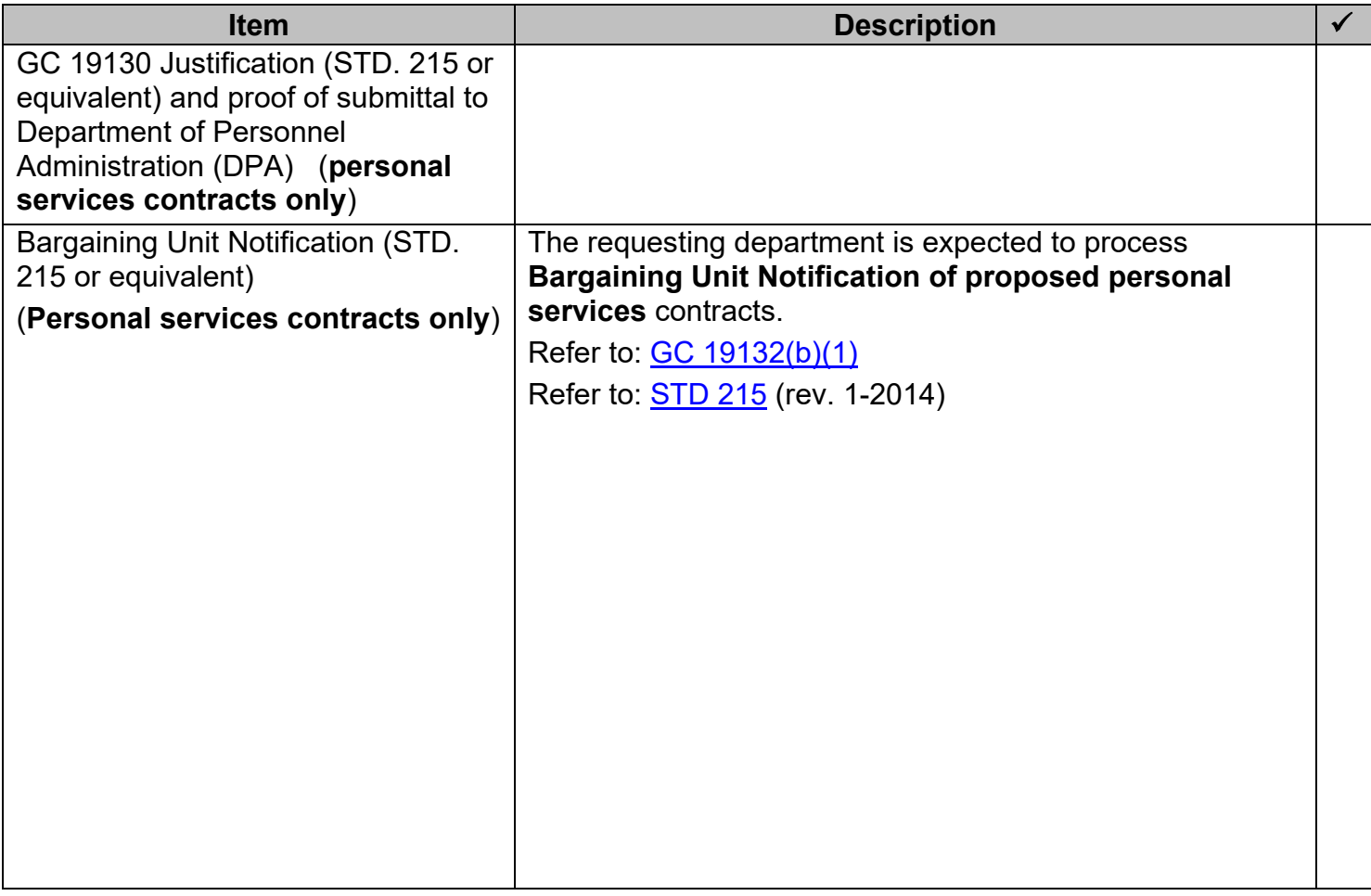

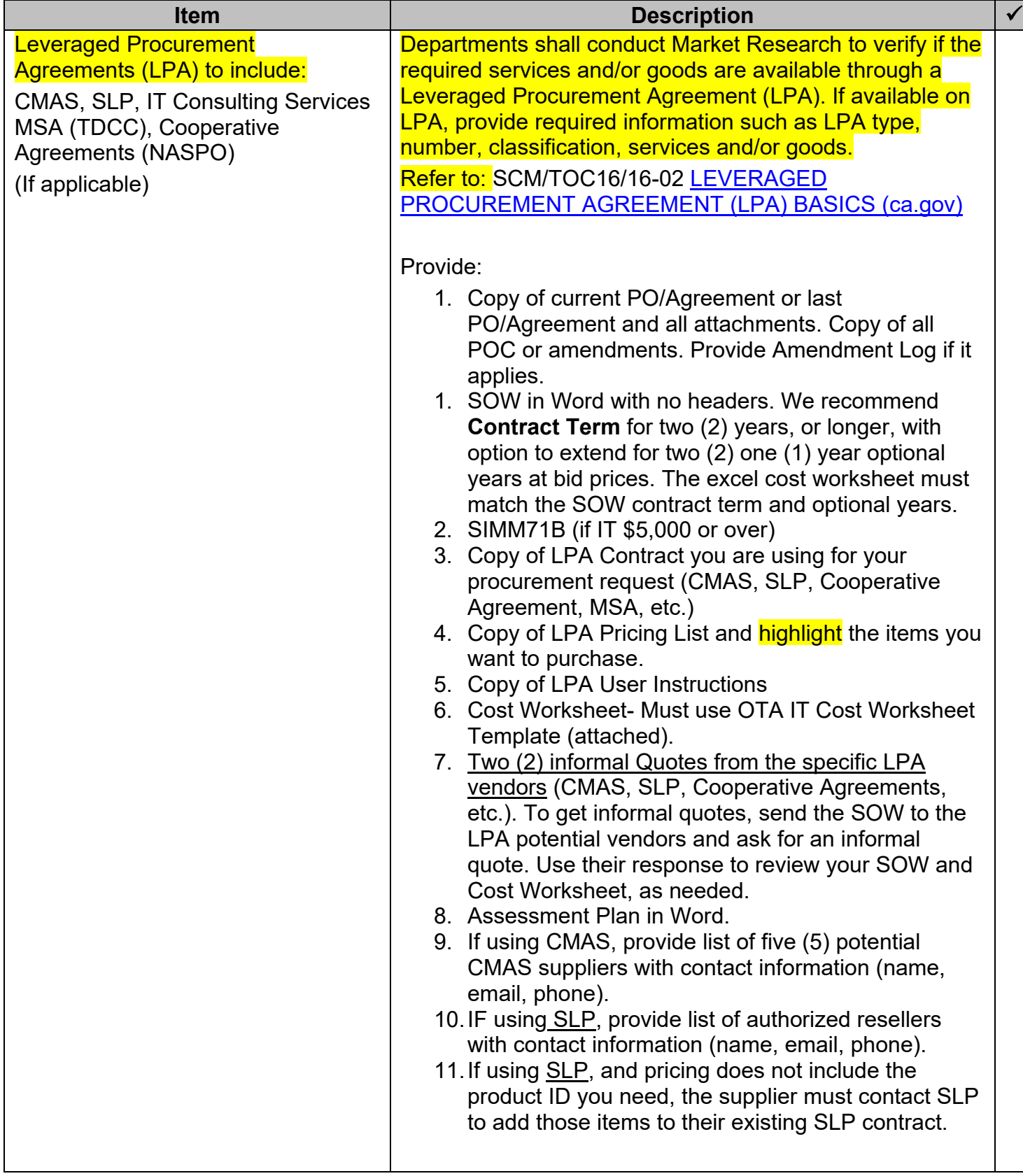

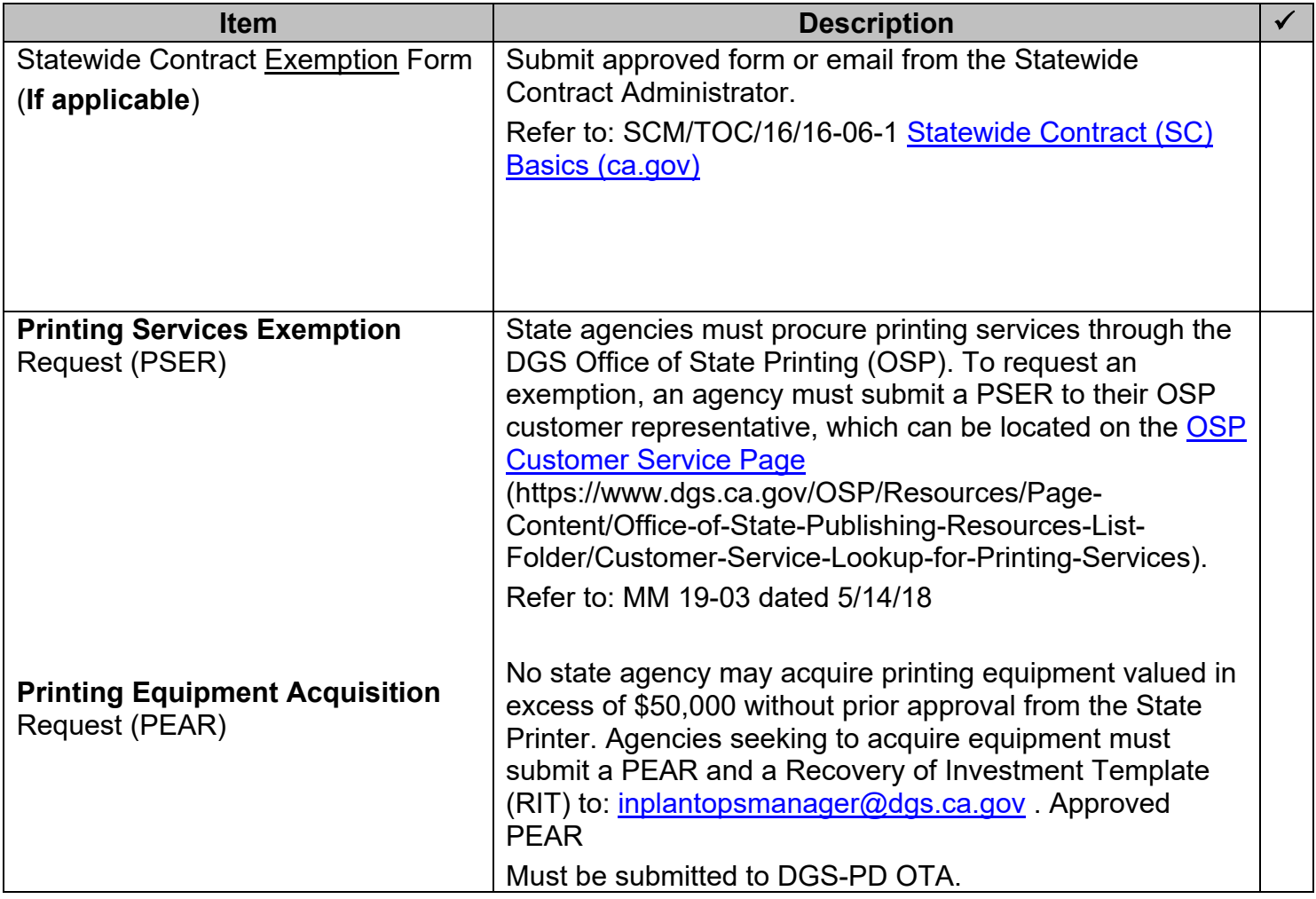

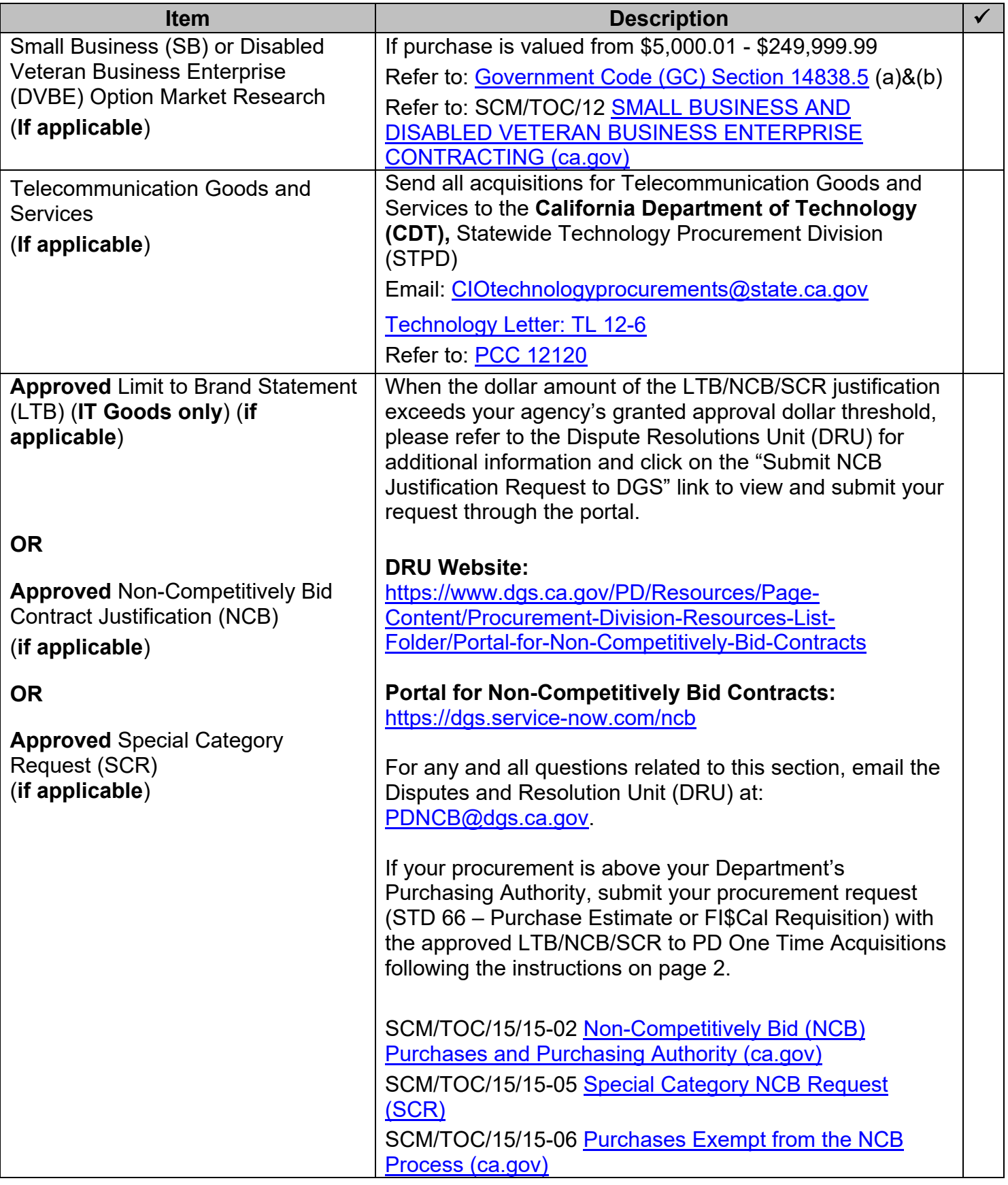